#### Week 1: Welcome to statistics and data

#### 3. Statistics to illuminate

Stat 140 - 04

Mount Holyoke College

Rename yourself on Zoom with the following format:

[Group number]\_[Your preferred name] (Your pronoun)

# E.g.,

- ▶ 1\_Shan Shan (she/her) (if I'm in group 1)
- ▶ 2\_Shan Shan (she/her) (if I'm in group 2)

Find your group information here:

https://docs.google.com/spreadsheets/d/ 17Q8S2iAjZJ81PBterieARC-InLgz3MrY-nHEyAE2vEw/edit? usp=sharing

### How do I rename my self on Zoom

Step 1: Find 'Participants' tab

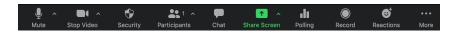

## Step 2: Find yourself $\rightarrow$ More $\rightarrow$ Rename

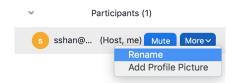

Outline

1. Summary to the admission example

A table of counts, based on data from UC Berkely's graduate admission process in 1973.

|          | Men  | Women |
|----------|------|-------|
| Accepted | 533  | 113   |
| Denied   | 663  | 336   |
| Total    | 1198 | 449   |

A table of counts, based on data from UC Berkely's graduate admission process in 1973.

|          | Men  | Women |
|----------|------|-------|
| Accepted | 533  | 113   |
| Denied   | 663  | 336   |
| Total    | 1198 | 449   |

Proportion of male applicants who were accepted out of the total male applicants is  $533/(533+663)\approx .445\approx 45\%$ .

Proportion of female applicants who were accepted out of the total male applicants is  $113/(113+336)\approx .25\approx 25\%$ .

A table of counts, based on data from UC Berkely's graduate admission process in 1973.

|          | Men  | Women |
|----------|------|-------|
| Accepted | 533  | 113   |
| Denied   | 663  | 336   |
| Total    | 1198 | 449   |

Proportion of male applicants who were accepted out of the total male applicants is  $533/(533+663) \approx .445 \approx 45\%$ .

Proportion of female applicants who were accepted out of the total male applicants is  $113/(113+336)\approx .25\approx 25\%$ .

We observed that the acceptance rate for men is almost 20 percentage points higher than the acceptance rate for women (44.5% vs. 25.2%).

Let's proceed to dig a little deeper. The data actually came from two different programs, let's call them A and F. This table show the counts for these two programs separately.

|       | M(accpt) | M(denied) | W(accpt) | W(denied) |
|-------|----------|-----------|----------|-----------|
| ProgA | 511      | 314       | 89       | 19        |
| ProgF | 22       | 351       | 24       | 317       |
| Total | 533      | 665       | 113      | 336       |

Let's proceed to dig a little deeper. The data actually came from two different programs, let's call them A and F. This table show the counts for these two programs separately.

|       | M(accpt) | M(denied) | W(accpt) | W(denied) |
|-------|----------|-----------|----------|-----------|
| ProgA | 511      | 314       | 89       | 19        |
| ProgF | 22       | 351       | 24       | 317       |
| Total | 533      | 665       | 113      | 336       |

Within A, the proportion of male applicants who were accepted out of the total male applicants who applied for A is  $511/(511+314)=511/825\approx .619\approx 62\%$ 

Let's proceed to dig a little deeper. The data actually came from two different programs, let's call them A and F. This table show the counts for these two programs separately.

|       | M(accpt) | M(denied) | W(accpt) | W(denied) |
|-------|----------|-----------|----------|-----------|
| ProgA | 511      | 314       | 89       | 19        |
| ProgF | 22       | 351       | 24       | 317       |
| Total | 533      | 665       | 113      | 336       |

In summary,

Program A, men:  $511/(511+314) = 511/825 \approx .619 \approx 62\%$ Program A, women:  $89/(89+19) = 89/108 \approx .824 \approx 82\%$ Program F, men:  $22/(22+351) = 22/373 \approx .059 \approx 6\%$ Program F, women:  $24/(24+317) = 24/341 \approx .070 \approx 7\%$ 

This is very strange!

Hint: think about what's the difference between program A and program F?

Hint: think about what's the difference between program A and program F?

Let' look at the data table more carefully.

|       | M(accpt) | M(denied) | W(accpt) | W(denied) |
|-------|----------|-----------|----------|-----------|
| ProgA | 511      | 314       | 89       | 19        |
| ProgF | 22       | 351       | 24       | 317       |
| Total | 533      | 665       | 113      | 336       |

What's the acceptance rate for program A:

$$(511 + 89)/(511 + 314 + 89 + 19) \approx 64\%$$

What's the acceptance rate for program F:

$$(22+24)/(22+351+24+317) \approx 5\%$$

Hint: think about what's the difference between program A and program F?

Let' look at the data table more carefully.

|       | M(accpt) | M(denied) | W(accpt) | W(denied) |
|-------|----------|-----------|----------|-----------|
| ProgA | 511      | 314       | 89       | 19        |
| ProgF | 22       | 351       | 24       | 317       |
| Total | 533      | 665       | 113      | 336       |

How many men applied for program A? 511 + 314 = 825How many women applied for program A? 89 + 19 = 108

How many men applied for program F? 22 + 351 = 373How man women applied for program F? 24 + 317 = 341 The odds is because more women applied for the program that is difficult to get into.

This explains how it happens that women have a higher acceptance rate than men in both programs but a lower acceptance rate than men when the programs are combined.

### Simpson's paradox

A phenomenon where a trend appears in several different groups of data, but disappears or reverses when they are combined.

HW01: find another example of the Simpson's paradox.

#### Tutorial exercise: For the rest of the class

Work on mini-project 1
Goal: practice using R markdown to produce report
Let me know if you have any questions
You are allowed to leave once you are done.

# Tips:

- ► Each one of you work on your own markdown file first. Then copy your write up to a shared google doc with your group and collaboratively edit the google doc together.
- ▶ Figure out a time to meet outside of class first.
- Read the grading guidelines carefully, and let me know if I can help clarify.